#### **Network Test Tools for Voice and Video**

#### **Terry Slattery Chesapeake Netcraftsmen CCIE #1026**

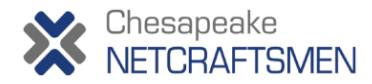

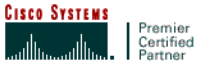

**1 Copyright 2012** 

## **What Do You Do When…**

**The traditional NMS fails to meet your needs?** 

**A. Tell your boss that it isn't possible.** 

- **B. Call your NMS vendor and complain.**
- **C. Ask your friends and search the web.**
- **D. Run around in circles, screaming and pulling your hair out.**

## **E. All of the above.**

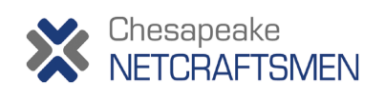

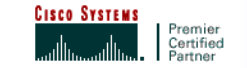

# **Traditional NMS**

- **Element management (devices & interfaces)**
- **Event logging and processing (syslog and SNMP Trap)**
- **Primarily device and link performance**
- **Poor visibility into QoE for apps, including voice/video**
- **Good things, but not sufficient for voice/video**

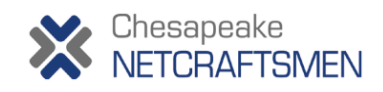

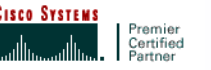

# **Voice/Video Monitoring**

- **Problem detection** 
	- **When did it occur?**
	- **Where in the path did the problem occur?**
	- **Characterize the problem** 
		- **Calls don't connect**
		- **Poor audio/video quality**
		- **Calls drop**
		- **Conference calls don't work**
- **Problem isolation** 
	- **What subsystem is failing?**
	- **Where in the path should I look?**

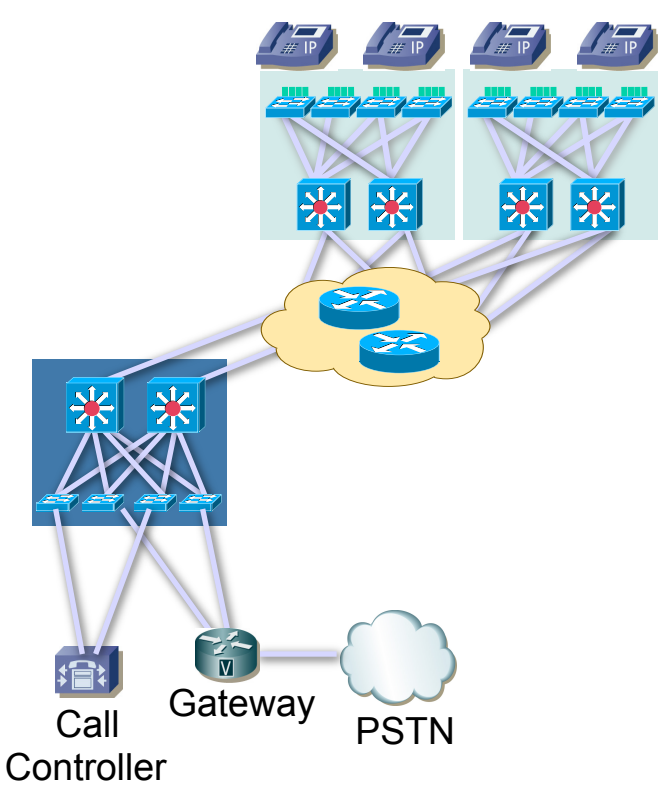

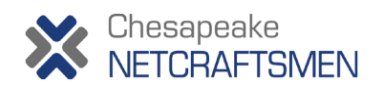

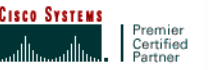

## **What to Test and Monitor**

- **Signaling: call setup and termination**
- **Bearer traffic characteristics: delay, jitter, and packet loss** 
	- **Many things influence these factors**
	- **Identifying the source of problems can be difficult**
- **Monitoring QoE** 
	- **Use simulated calls**
	- **Monitor real user calls**
	- **Both?**

#### • **Provide** *Information***, not** *Data* – **Don't overwhelm the network manager**

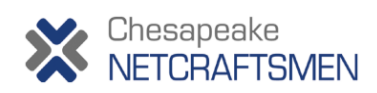

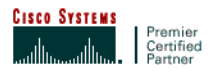

# **Tool Requirements**

- **Identification of voice/video problems** 
	- **Dashboard and reporting (what to tell the boss)**
	- **Thresholds and alerting**
- **The type of problem** 
	- **call connect**
	- **poor quality**
	- **call drop**

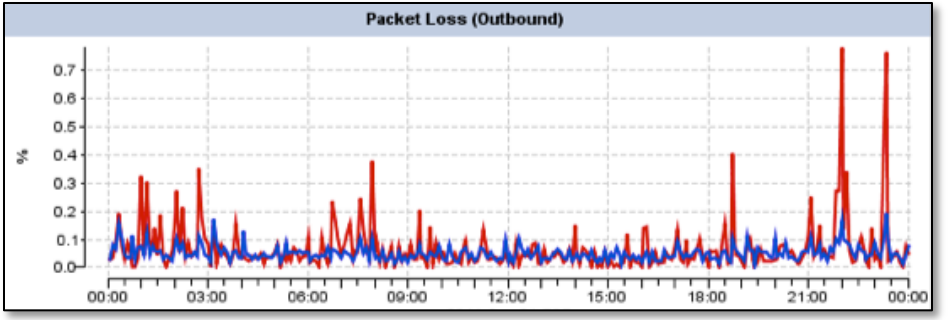

- **The time and duration of the problem**
- **Historical records with trending**
- **Network segments to investigate**
- **Drill-down to more detailed information**
- **Troubleshooting tools** 
	- **Real-time monitoring tools**

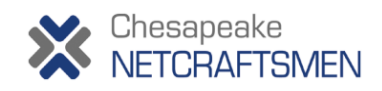

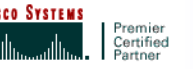

# **Tool Categories**

- **Active** 
	- **Generate synthetic traffic simulate call traffic**
	- **Interact with the signaling systems**
	- **Can find problems before customers use the system**
	- **Also useful for troubleshooting and diagnosis**
	- **Place probes where endpoints are located**
	- **May initiate other tests to isolate problem location**
- **Passive** 
	- **Watch real user traffic**
	- **Identifies actual problems between endpoints**
	- **Can measure QoE**
	- **May require switch SPAN port to see call traffic**
	- **Some monitor call controller operations**

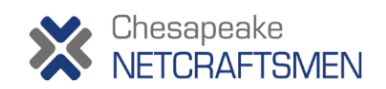

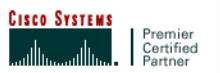

# **Cost of Ownership**

- **How much does it cost? Compare with the loaded cost of a staff member**
- **What is the maintenance cost and burden?**
- **How many devices are needed and what are the installation requirements?**
- **What's the learning curve like?** 
	- **Can it be effectively used after periods of minimal use?**
- **Compare with the cost of having part of the voice/video system down or underperforming**

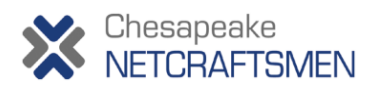

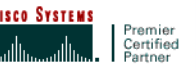

### **Panelists**

**Tool Types and voice/video management and monitoring:** 

**Paul Barrett, Netscout**

**Matt Stevens, AppNeta** 

**John Dunne, Integrated Research** 

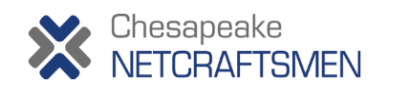

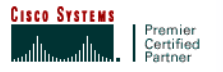

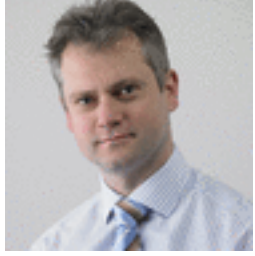

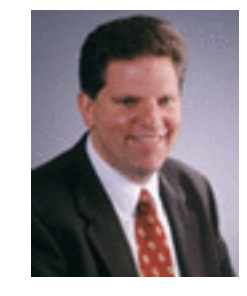

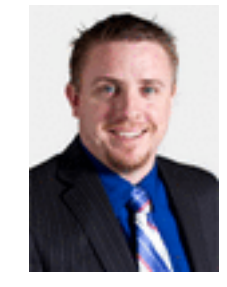

## **Passive Tool: Packet Capture**

- **Identify problems in bearer traffic**
- **SPAN or Tap to capture packets**
- **Common stats: Delay, Jitter, Loss**
- **Deep packet analysis: Echo, Noise, Distortion**
- **Install at network choke points**

Premier<br>Certified

• **NetScout,** 

**Telchemy** 

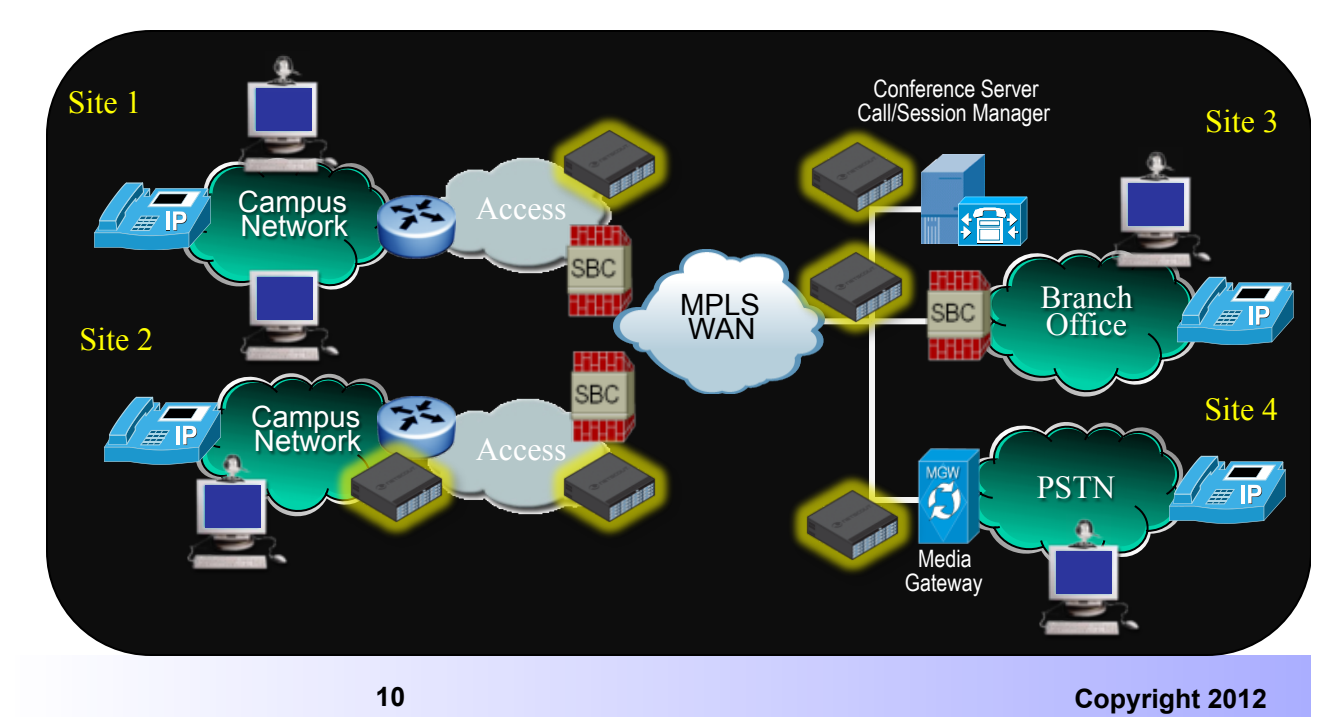

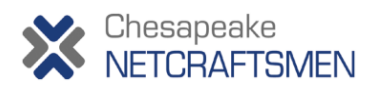

# **Active Tool: Endpoint Monitors**

- **Identify endpoint problems**
- **Monitor all endpoints** 
	- **Call controllers, Phones, Gateways, SBCs, etc**
	- **Multi-vendor**
- **Resource utilization: Trunks, DSP pools, VM storage, dial plan**
- **System-wide views** 
	- **Groups of endpoints with problems**
	- **Call controller health**
- **Good for overall system health monitoring** 
	- **Essential for multi-vendor systems**
- **Integrated Research: Prognosis**

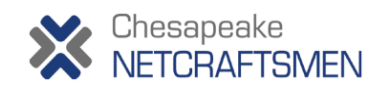

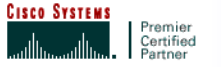

## **Active Tool: Active Path Testing**

- **Simulate voice or video** 
	- **Delay, Jitter, Loss**
	- **Available Bandwidth, QoS consistency**
- **Heisenberg Uncertainty Principle** 
	- **Minimize impact to the system being measured**
	- **Determine the path and operational characteristics**
- **ICMP and UDP probe packets** 
	- **Multiple sizes measures latency and link capacity**
	- **Traceroute-like functionality**
- **Scaling to many tests** 
	- **Alerts only on failed tests**
	- **API to configure test endpoints**
- **AppNeta: PathView**

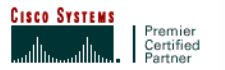